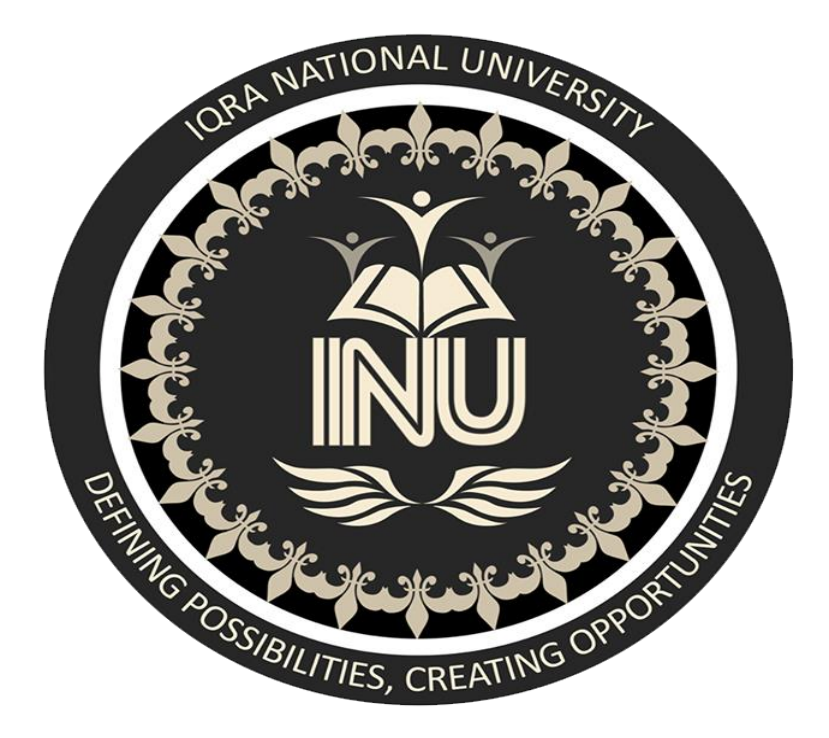

 *Name : Muhammad Musa Department : BS(CS) Semester : 4th ID # : 15366 Sessional Assignment No : 1st Subject : Data Communication And Network (LAB) Submitted To :Engr.Ghassan Husnain Sir Dated : 31th May 2020* 

**Task 1:**

**Construct a network topology which have one router connected with 3 computers and assign them proper IP addresses, subnet mask and default gateways, configure router using command line interface and ping one PC to other and show the results.**

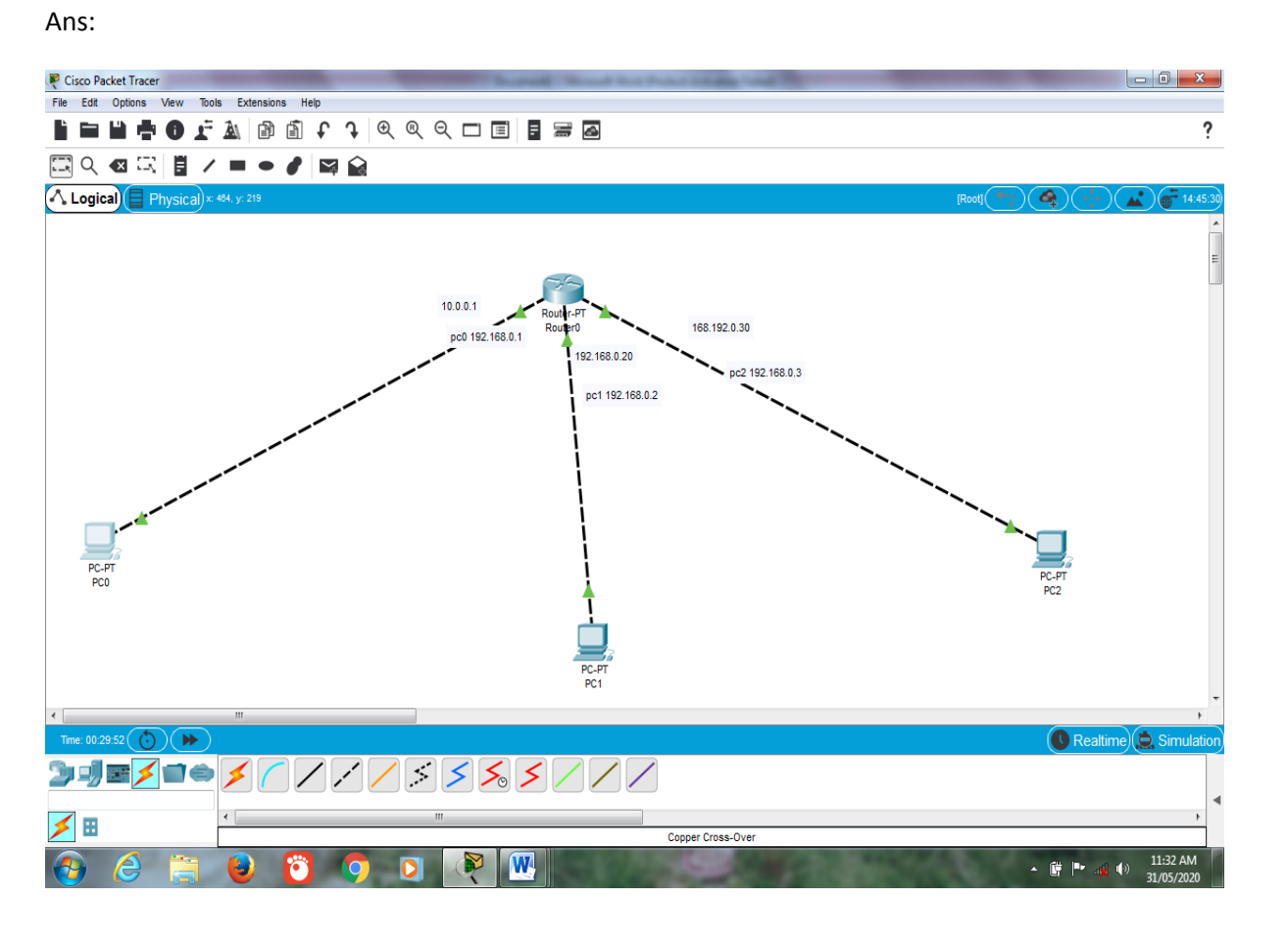

**IP Addresses, Subnet Masks and Default Gateway of PCs:**

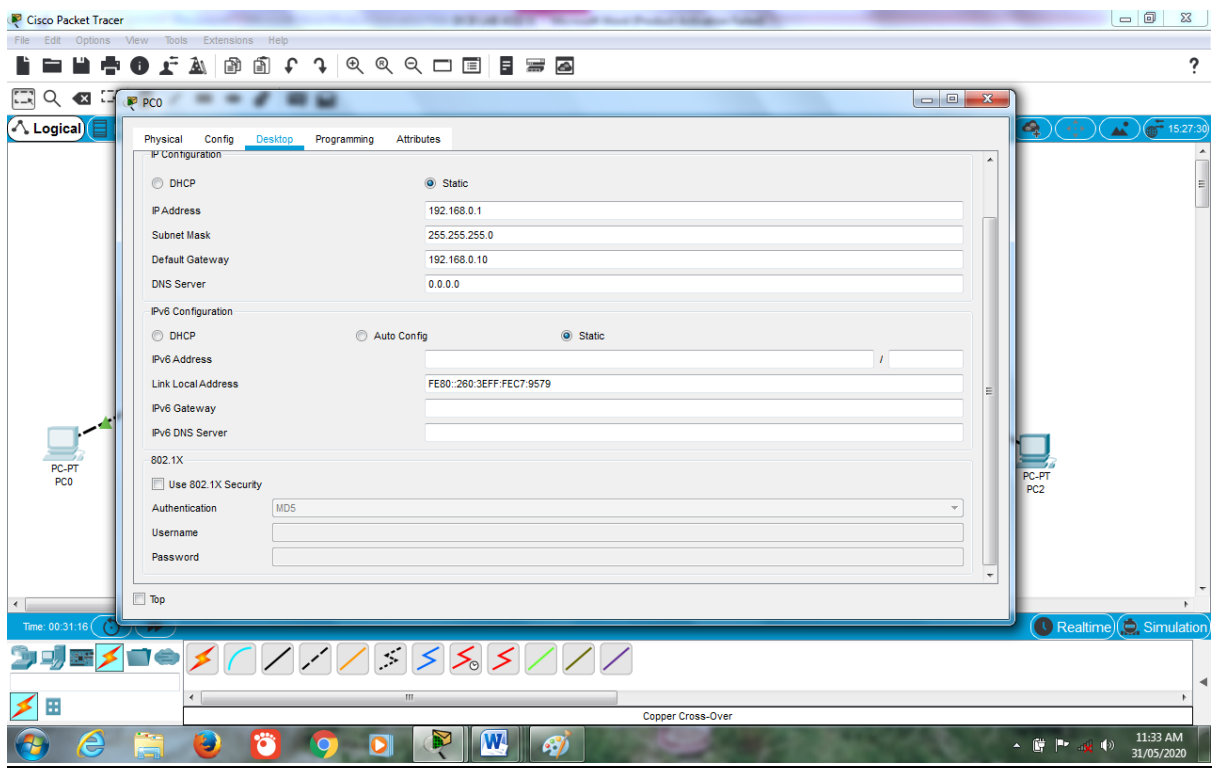

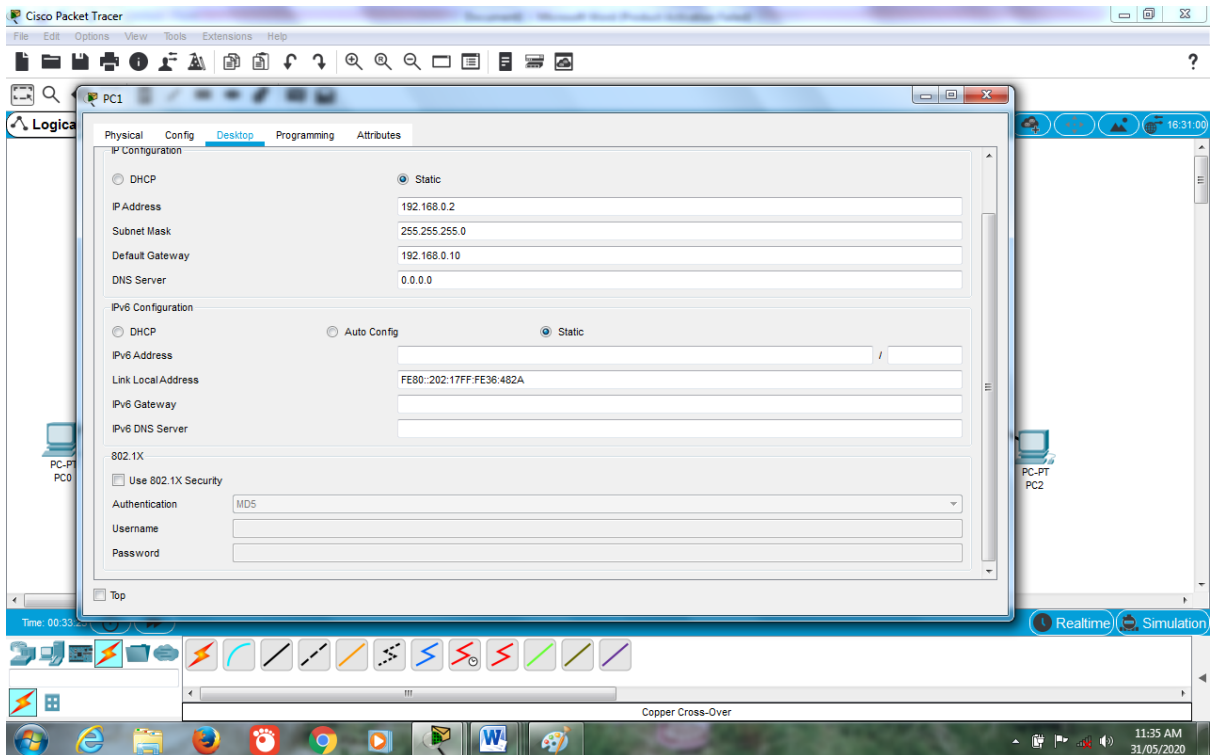

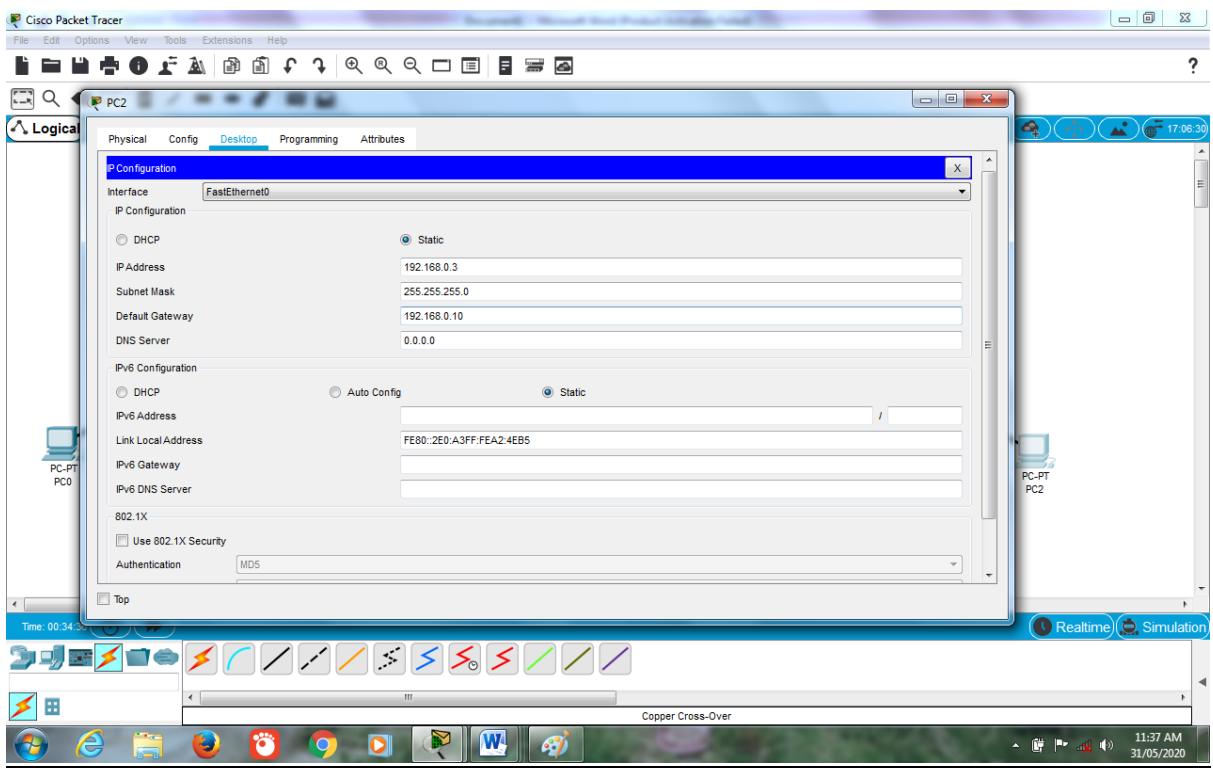

# **Configuring Router using Command Line Interface:**

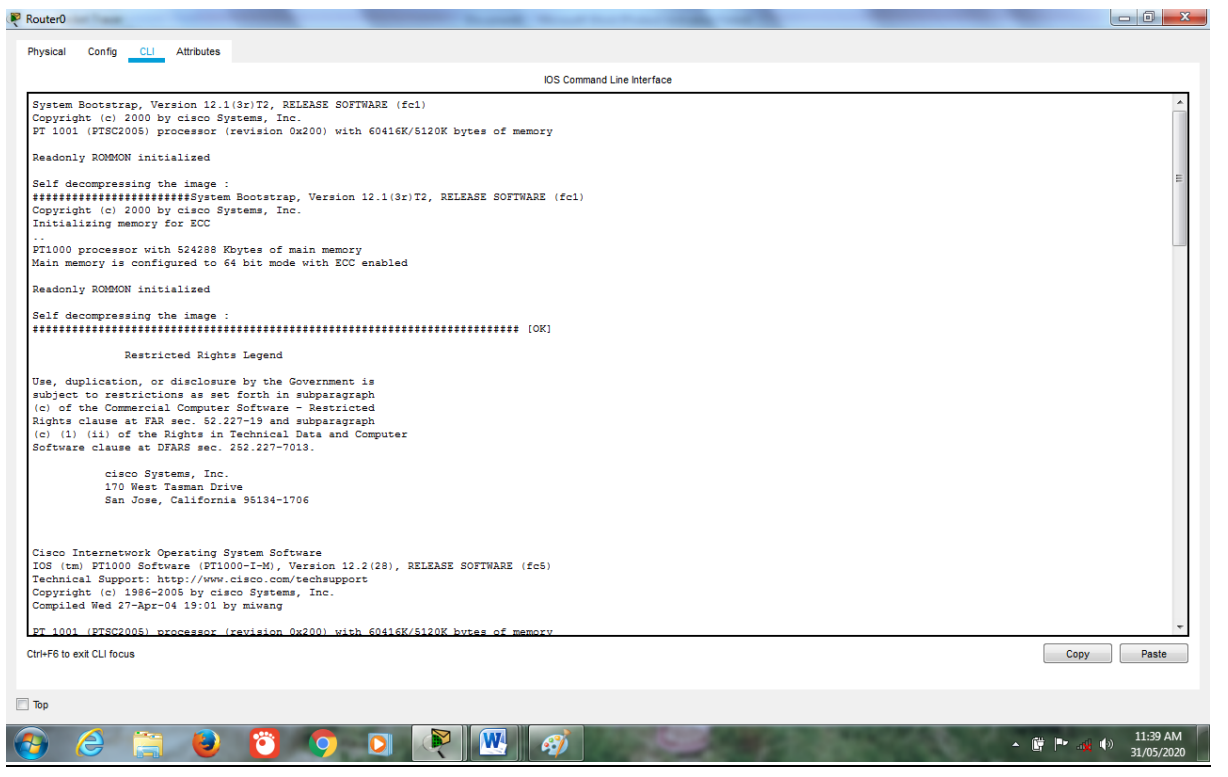

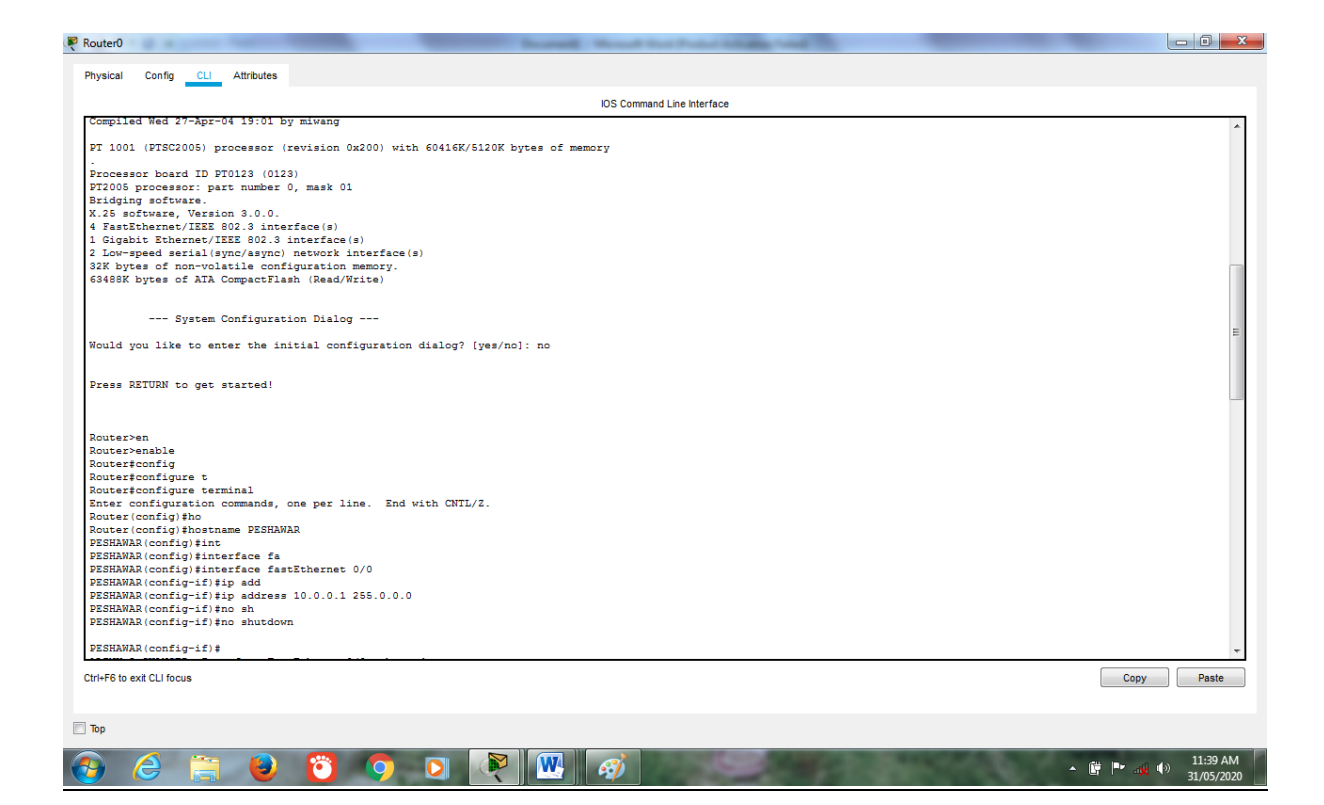

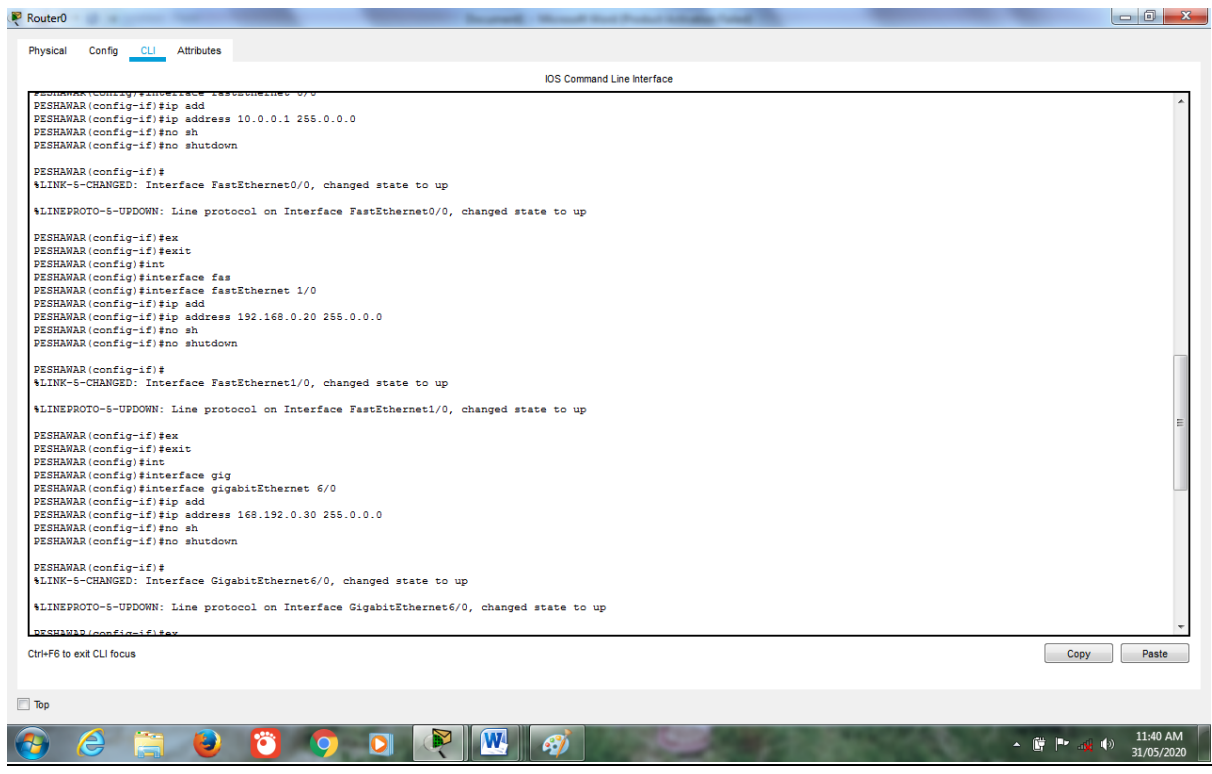

#### **Ping One PC to Other:**

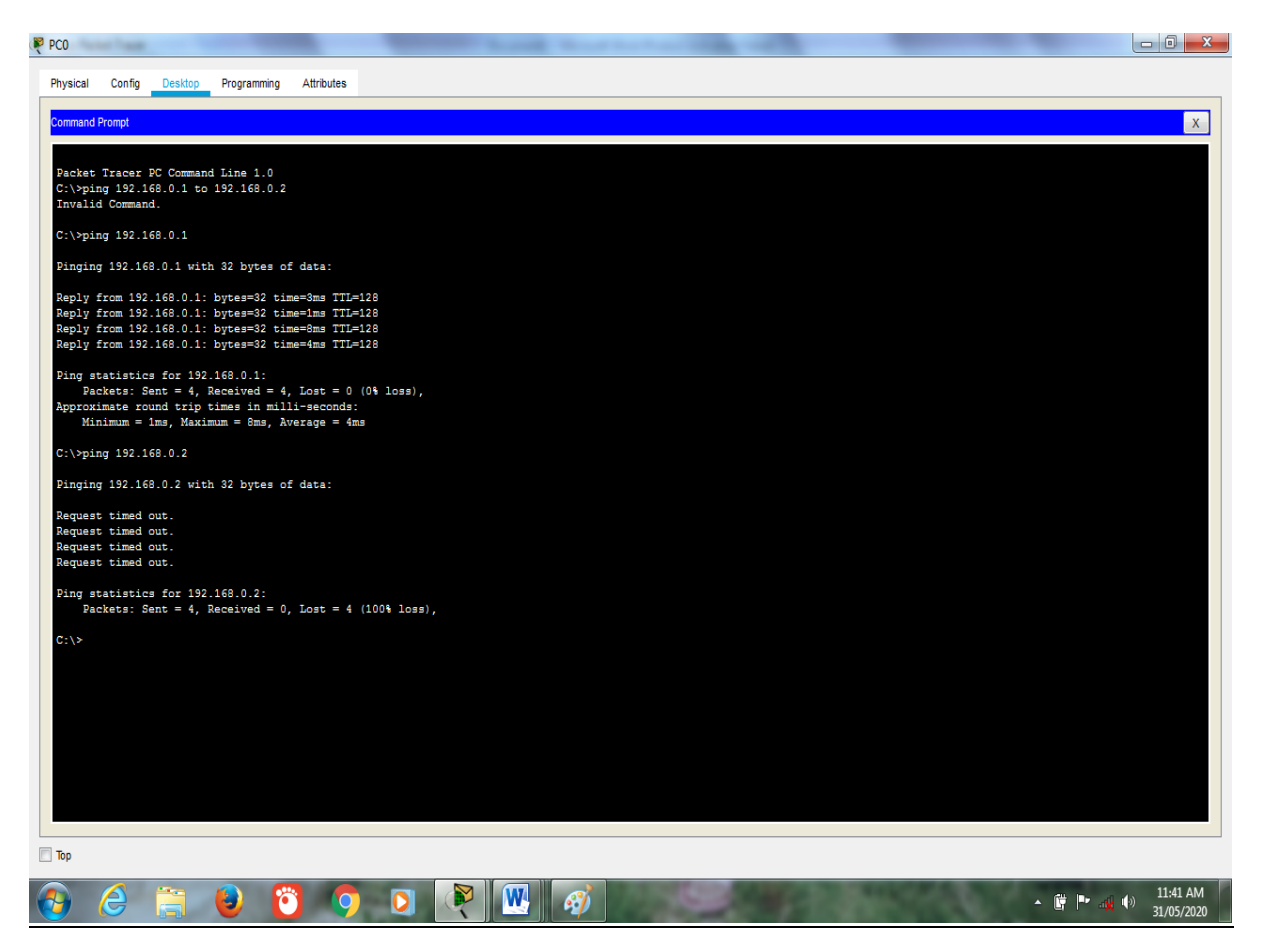

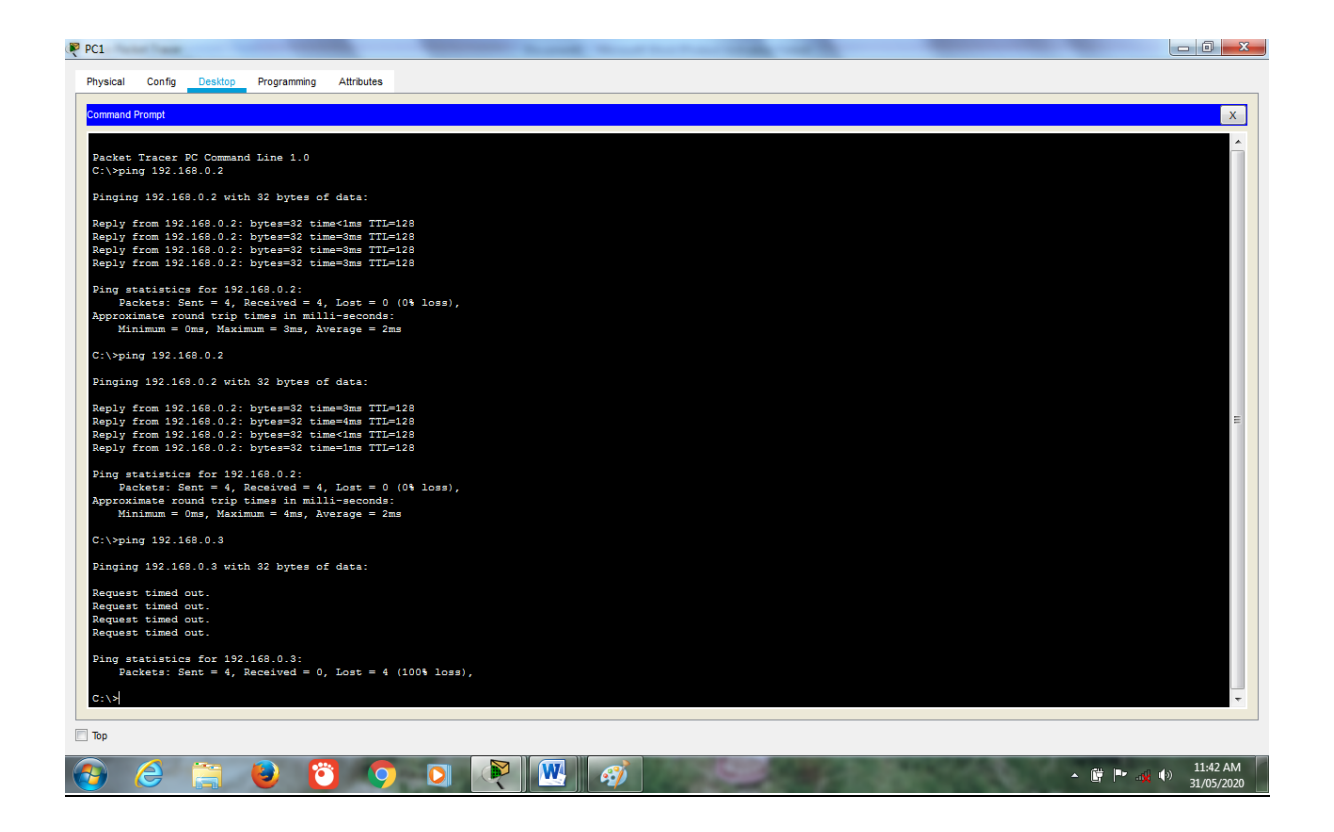

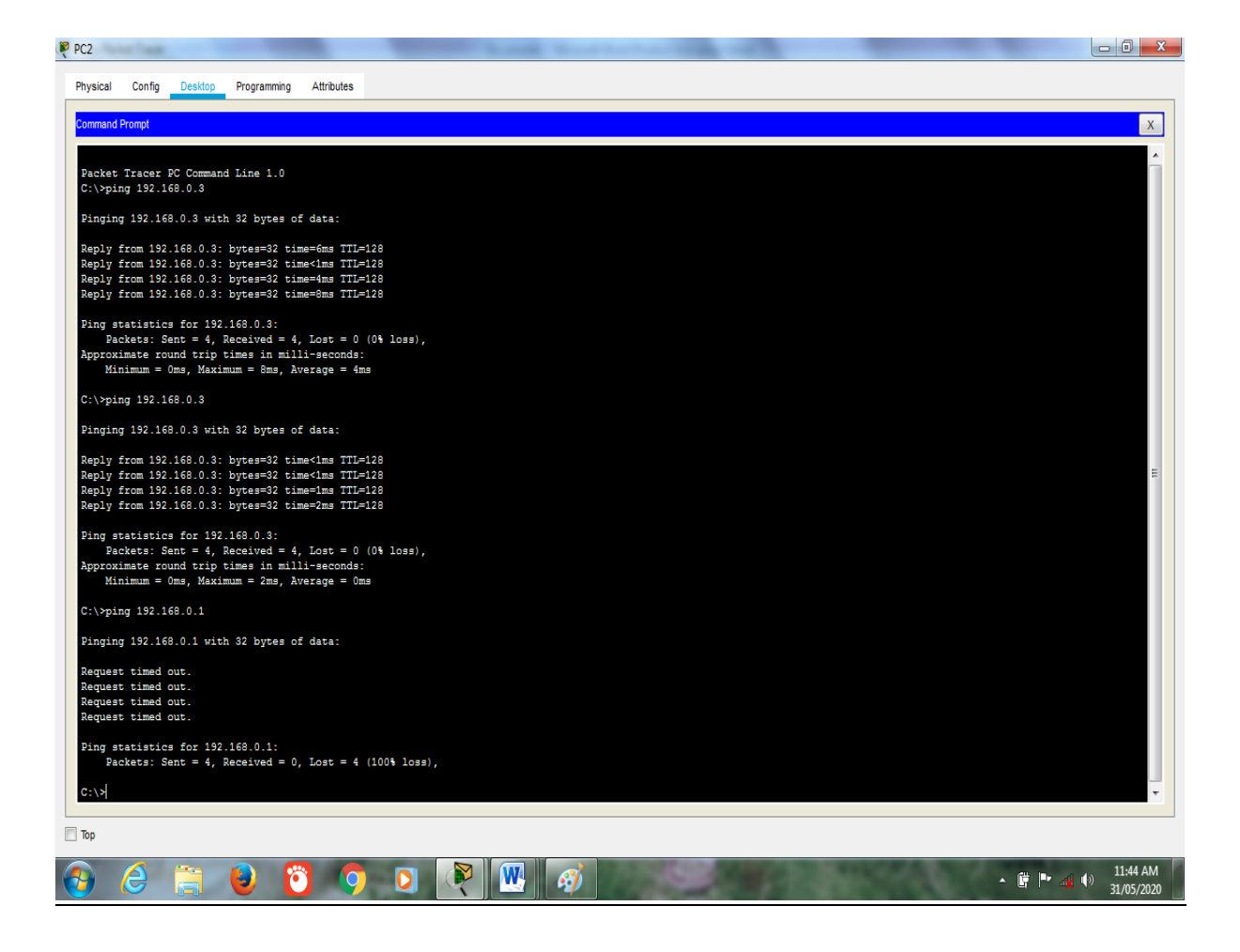

#### **Task 2:**

**Give hostname to the router with your name like "Muhammad ALI", apply login password on the router and also enable secret password to it, show banner of "NO ACCESS" before login on the router, after doing this show the results.**

**Ans:**

**Apply Login Password on Router:**

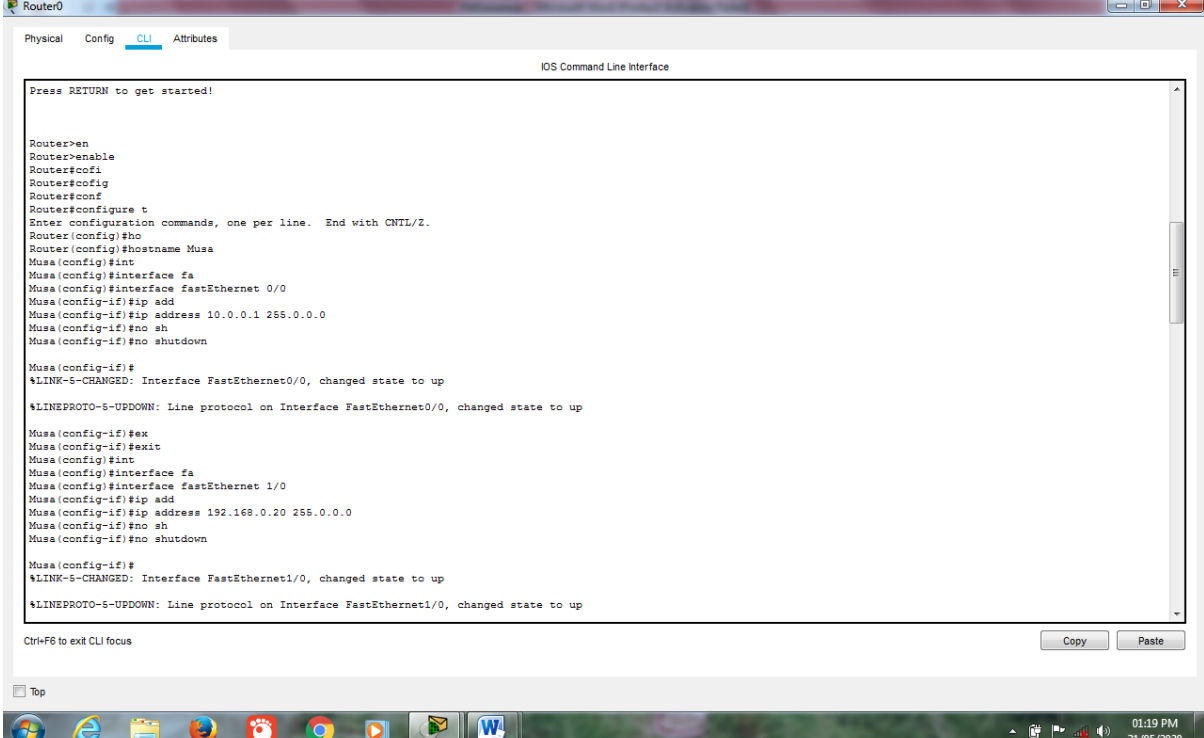

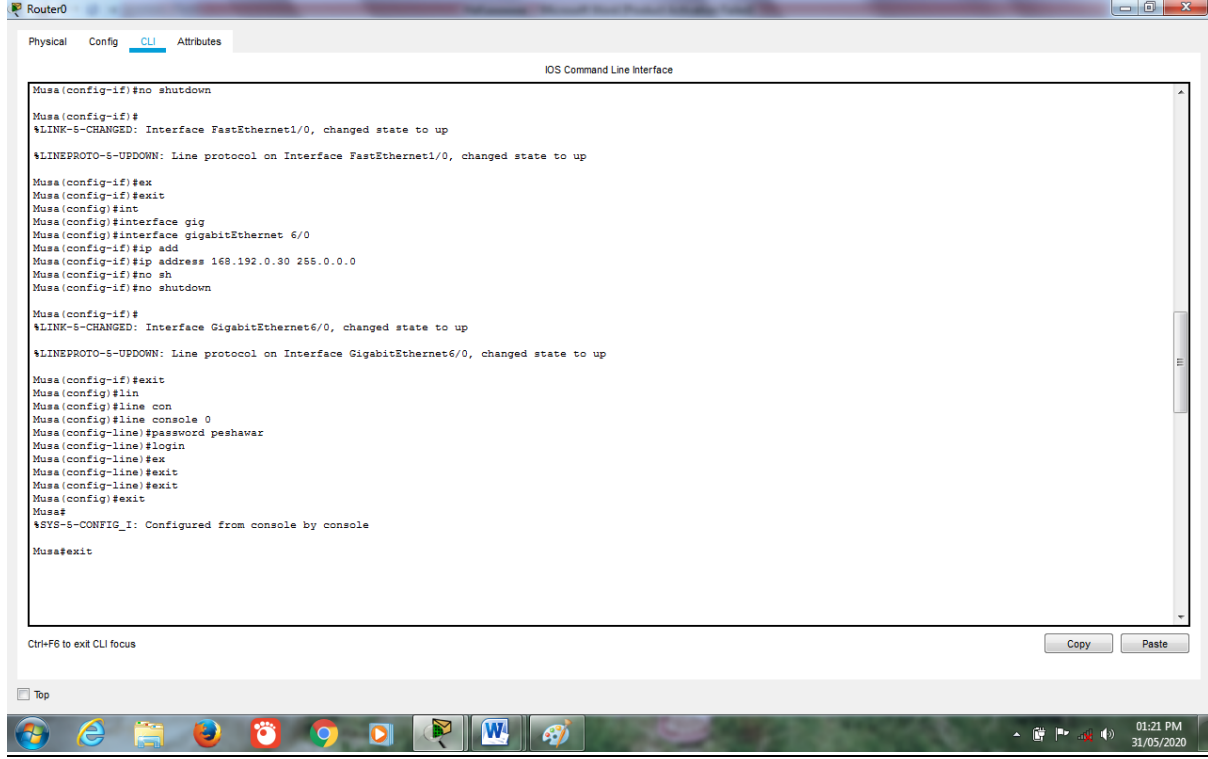

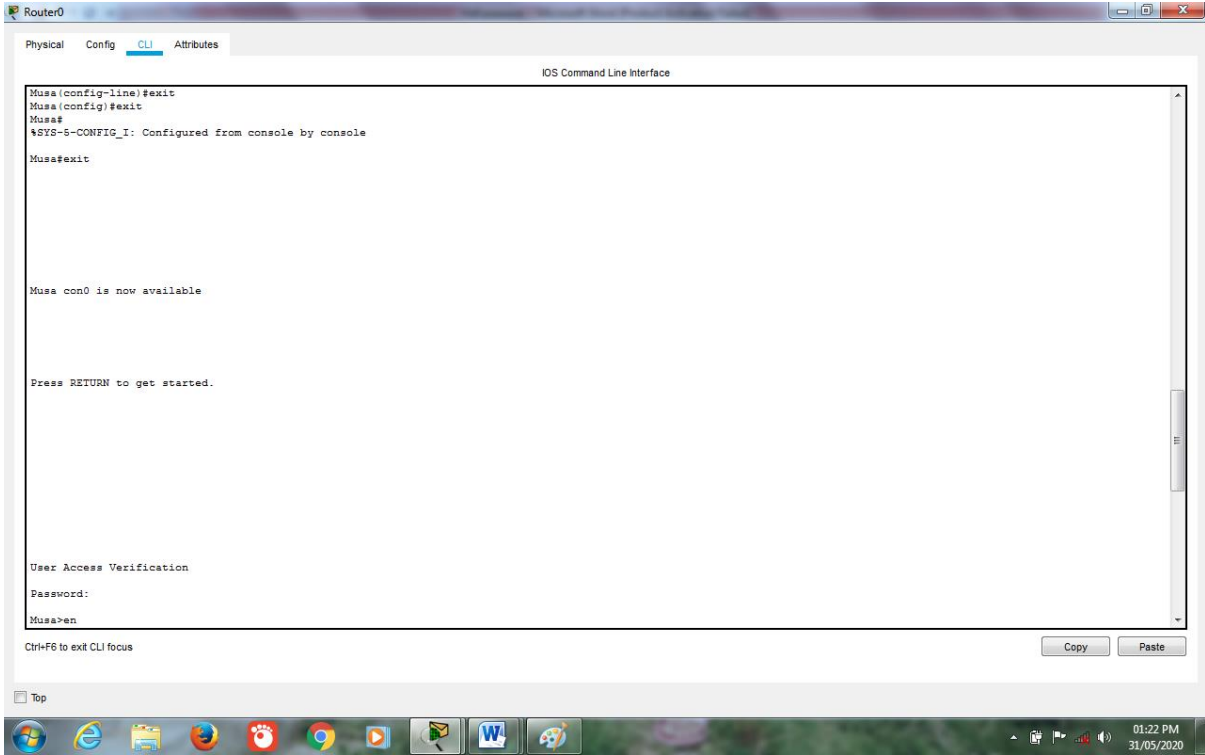

## **Enable Secret Password:**

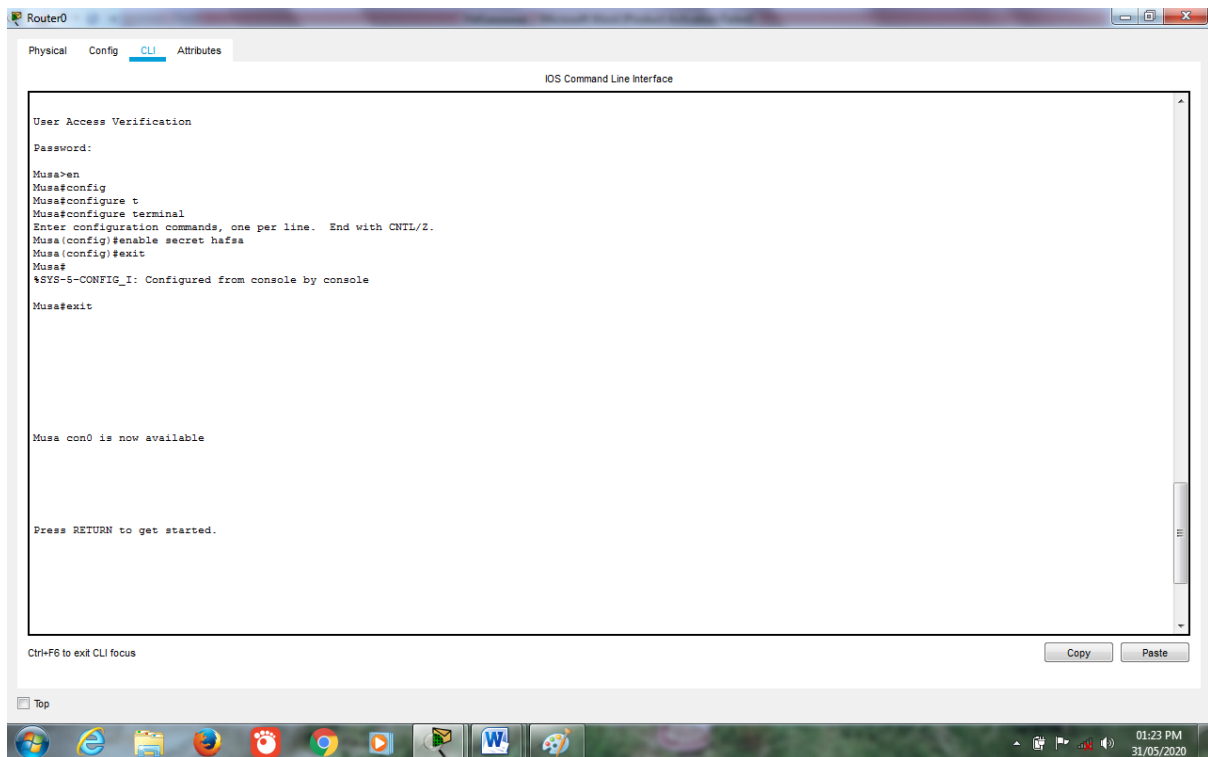

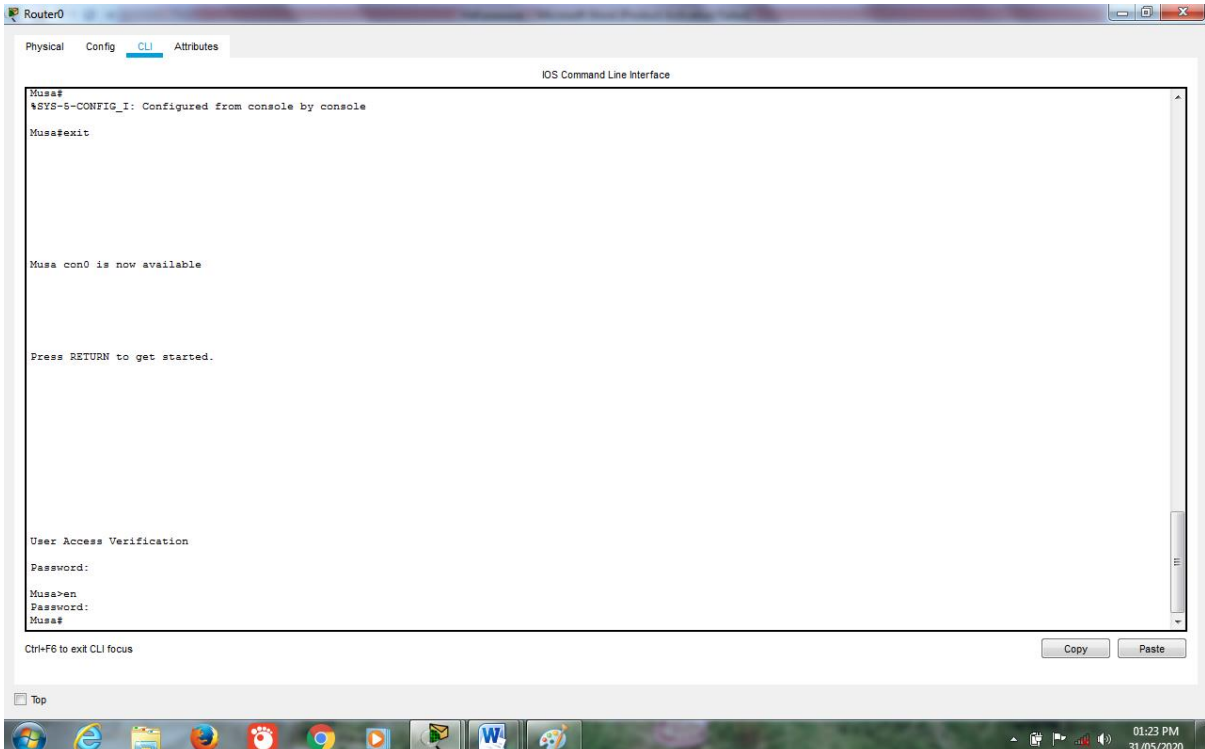

## **Show Banner:**

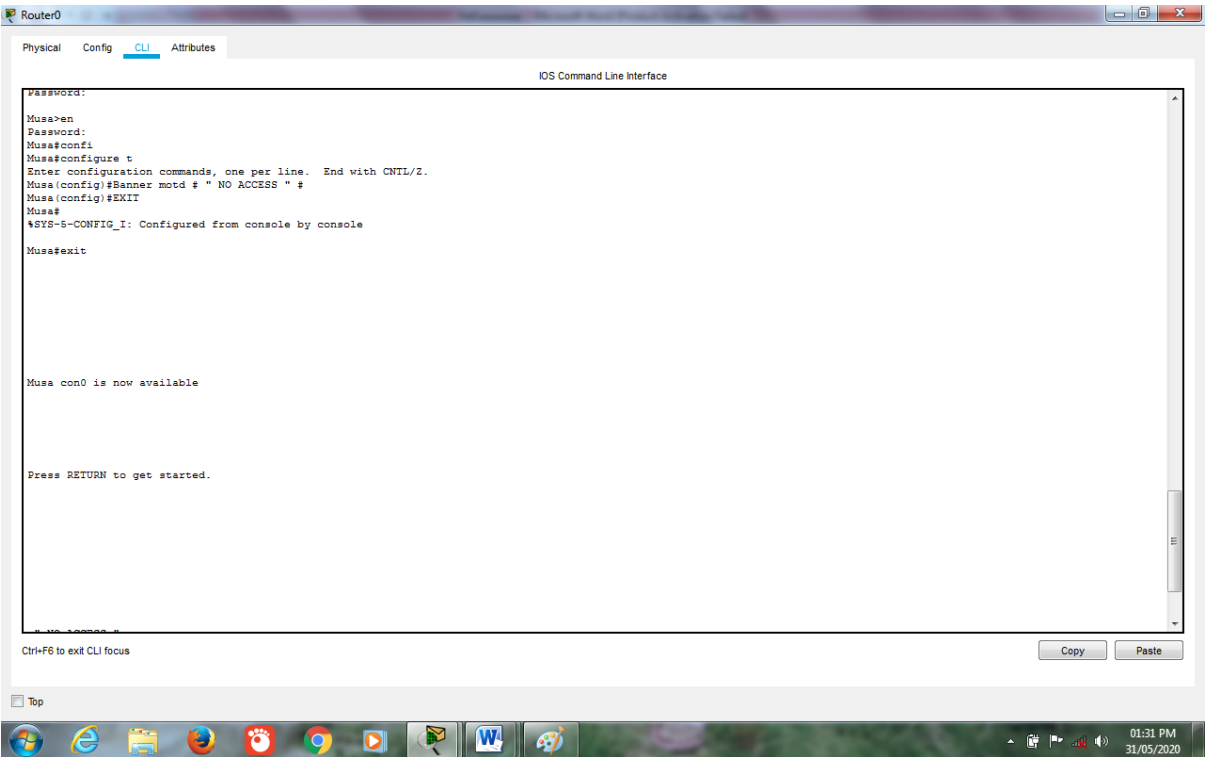

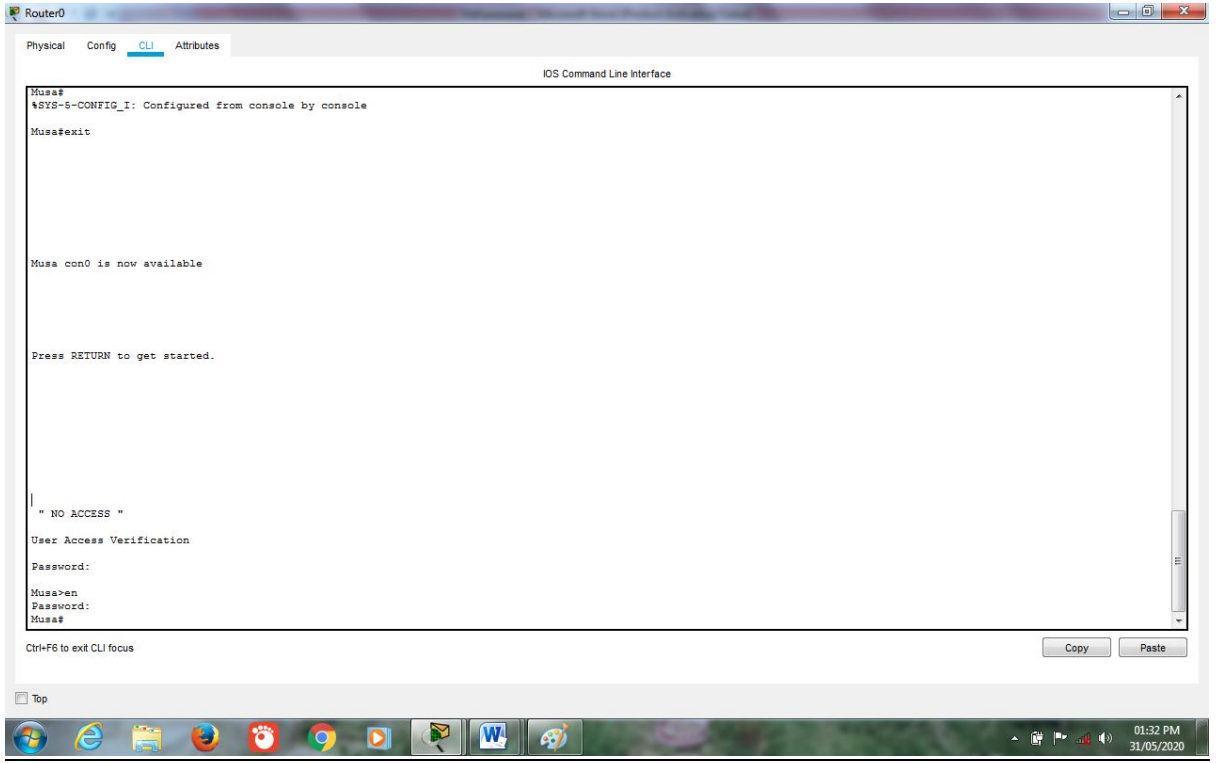

### **Task 3:**

**Construct a network topology which have one router connected with 3 computers and assign them proper IP addresses, subnet mask and default gateways, and also connect one switch, which is further connected to 5 PC's, enable password on router as well as switch, also implement some kind of banner on it and show the results.**

**Ans:**

**Network Topology:**

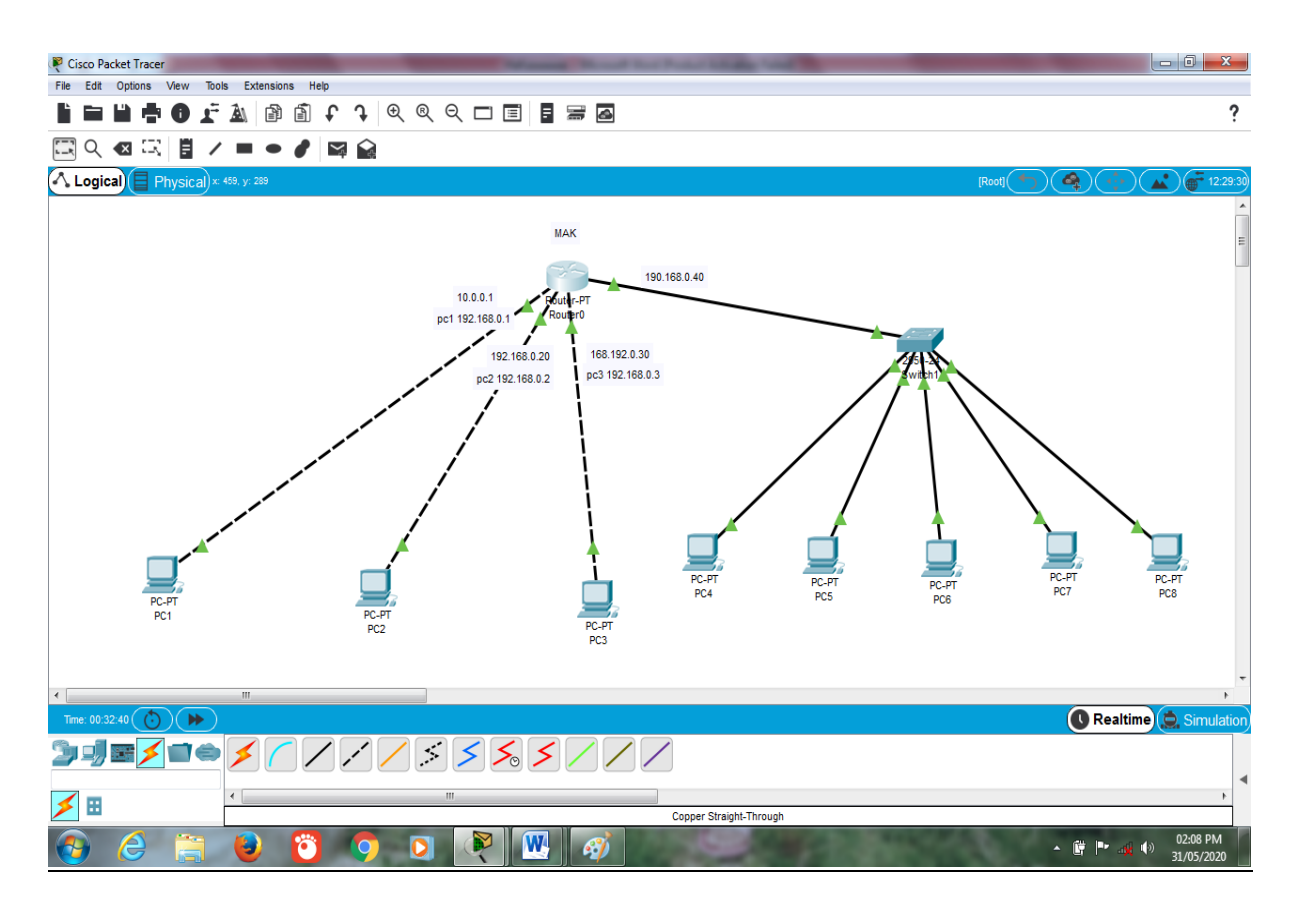

**IP Addresses, Subnet Masks and Default Gateways of 3 PCs:**

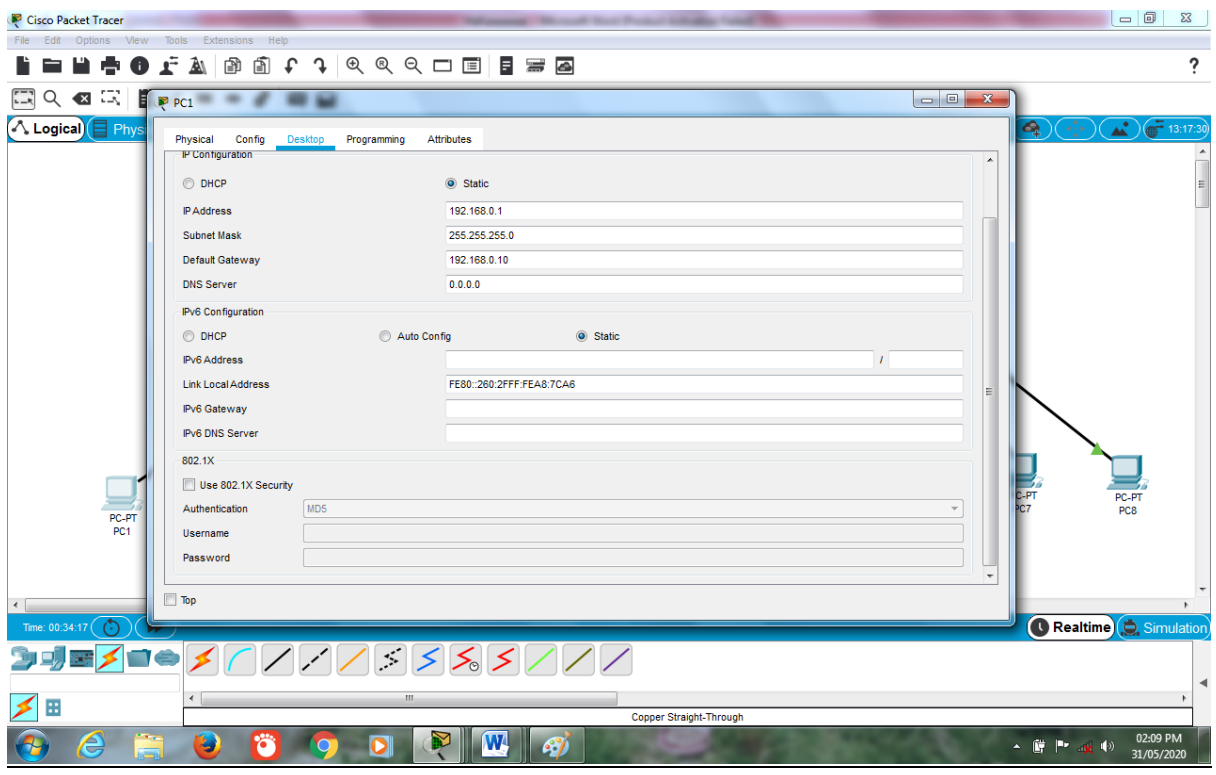

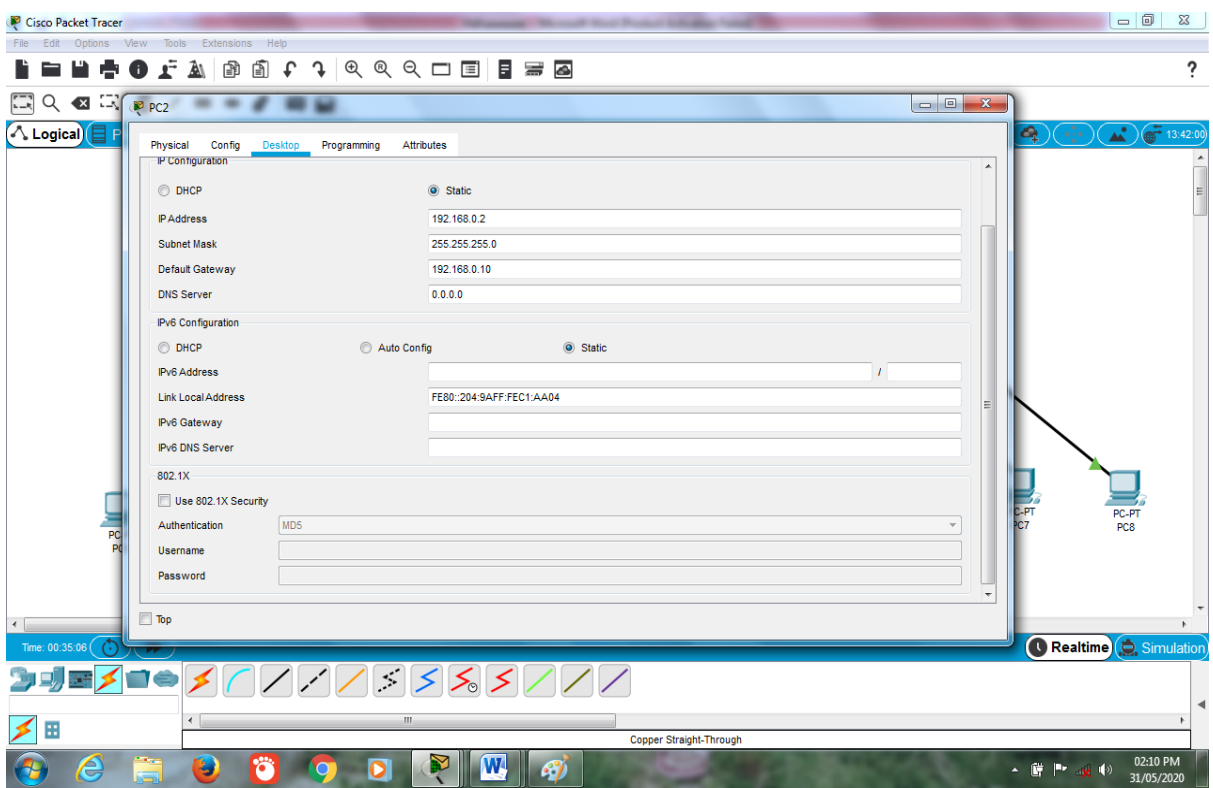

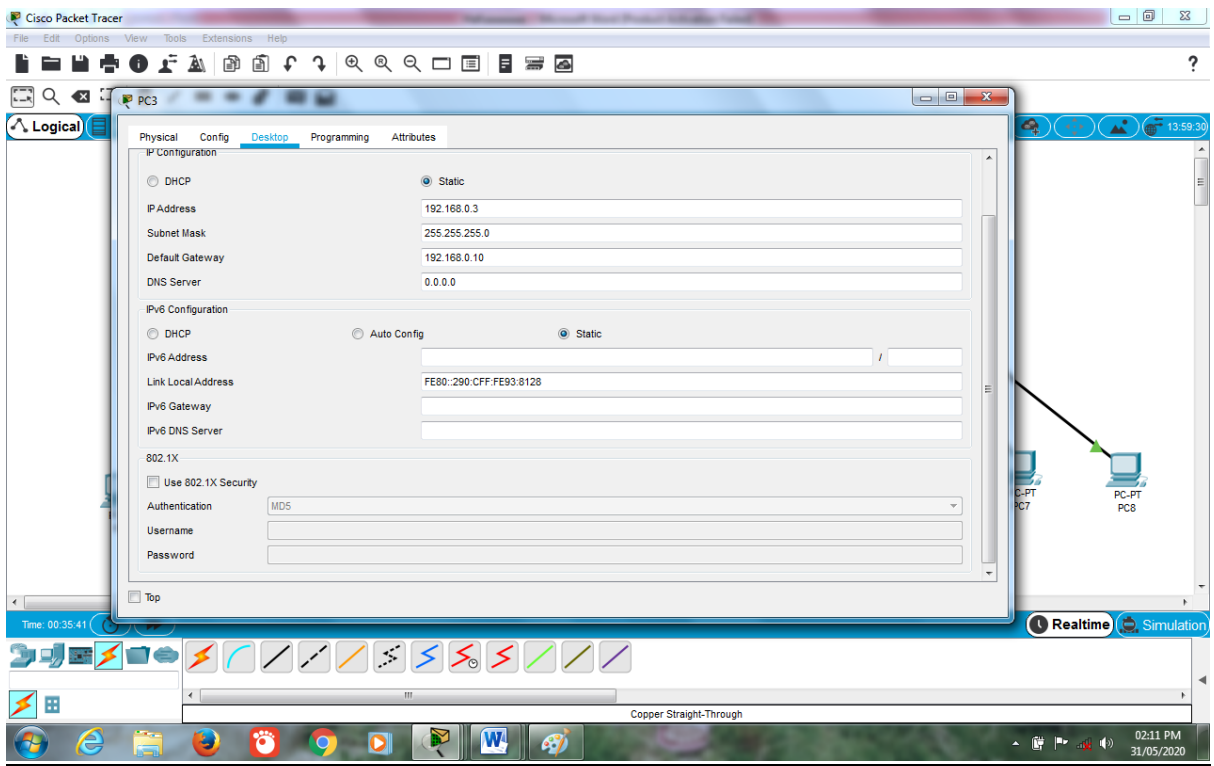

## **Enable Password on Router:**

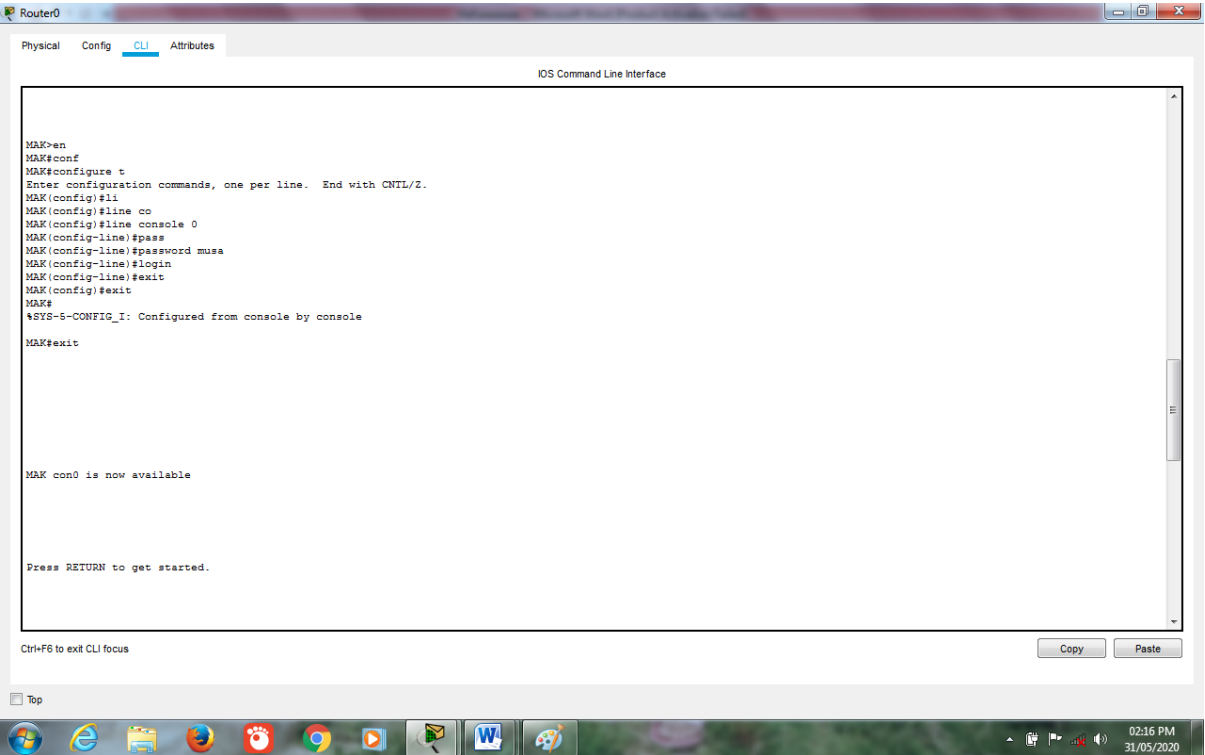

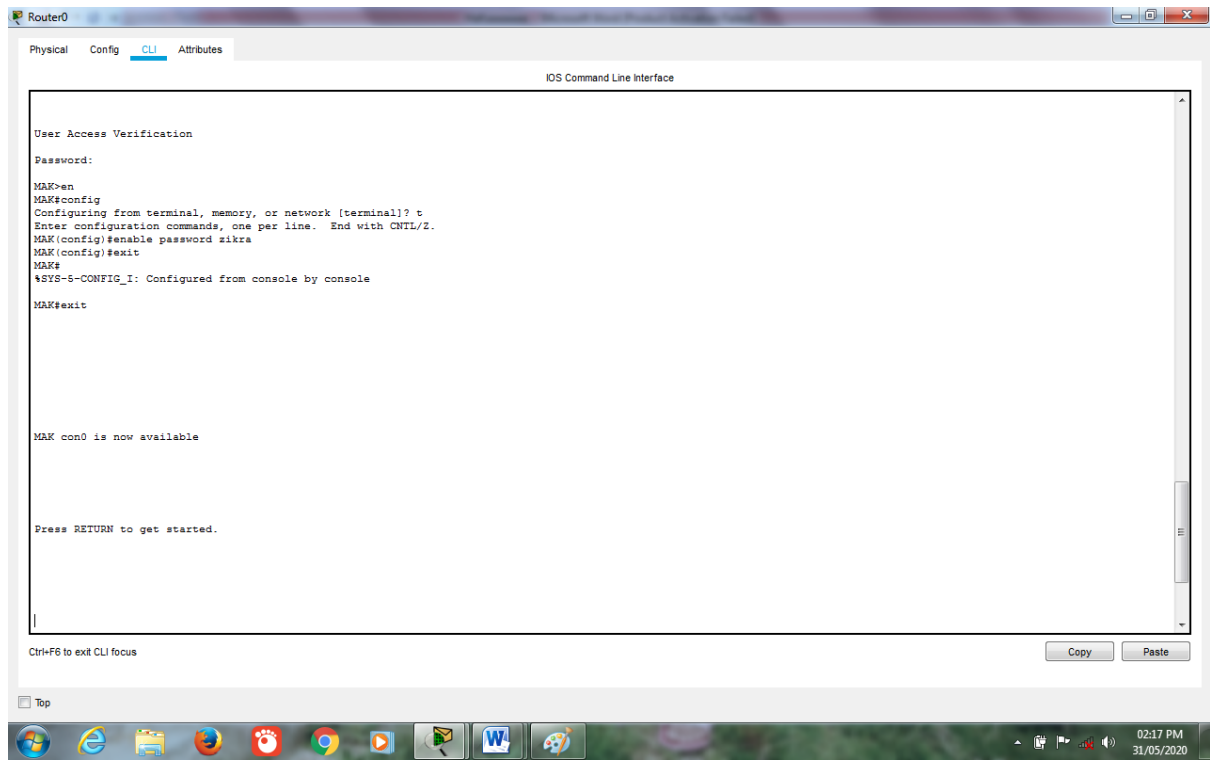

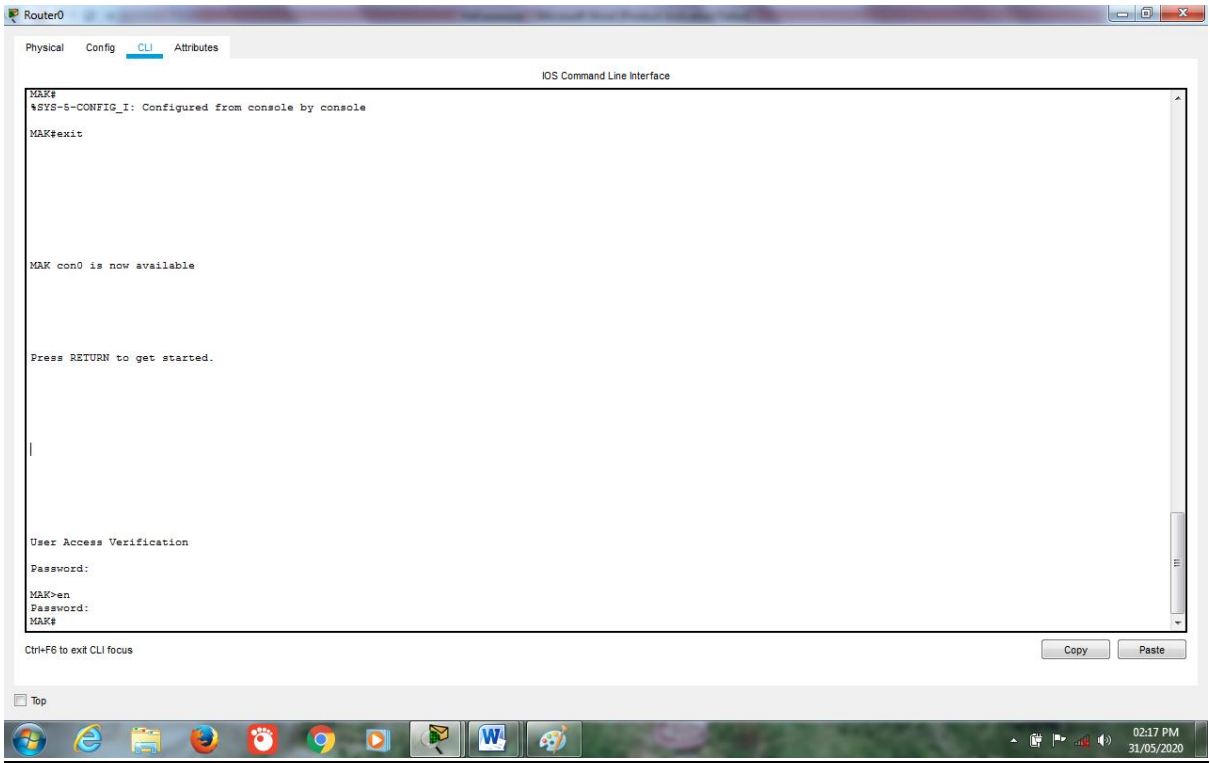

## **Banner on Router:**

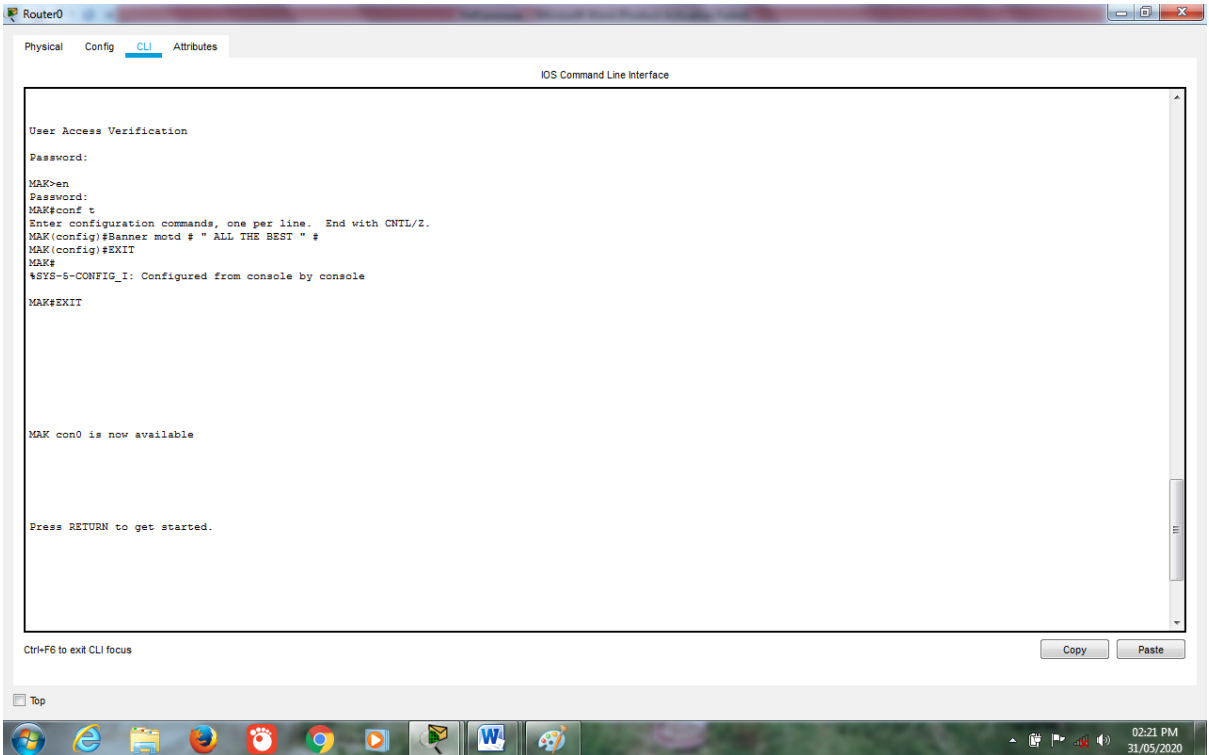

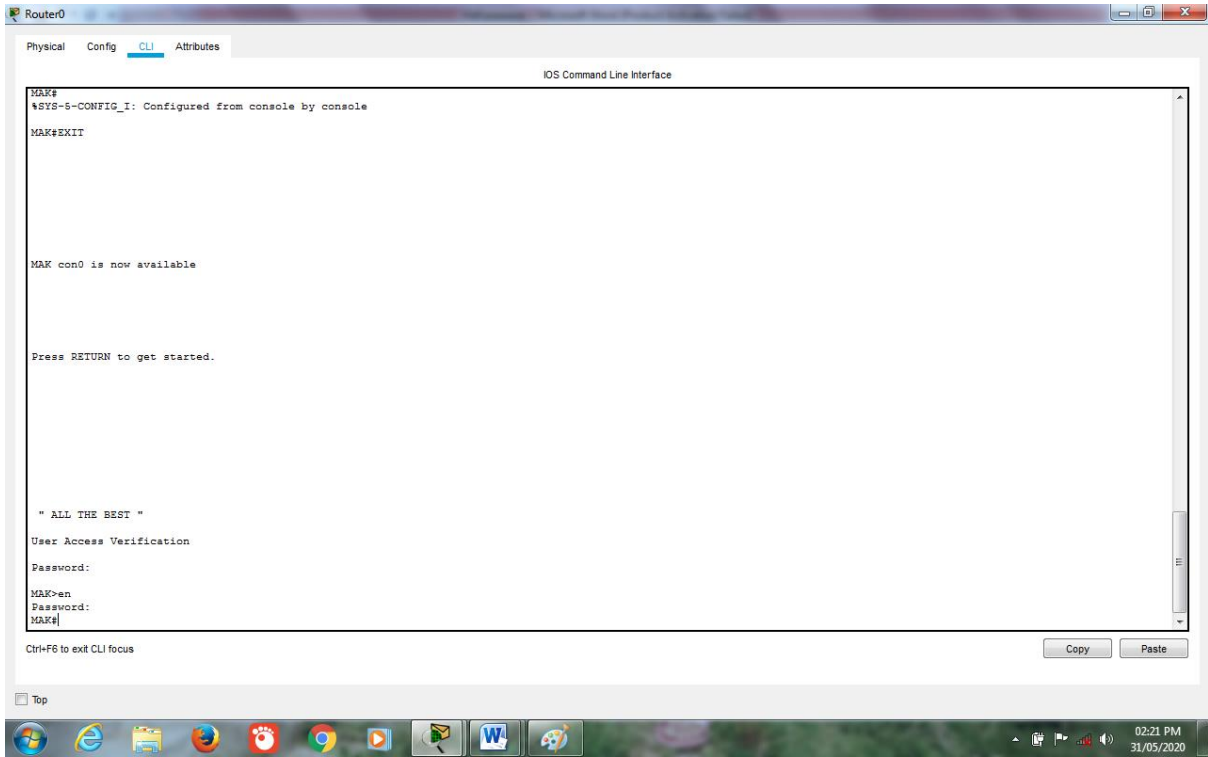

# **Enable Password on Switch:**

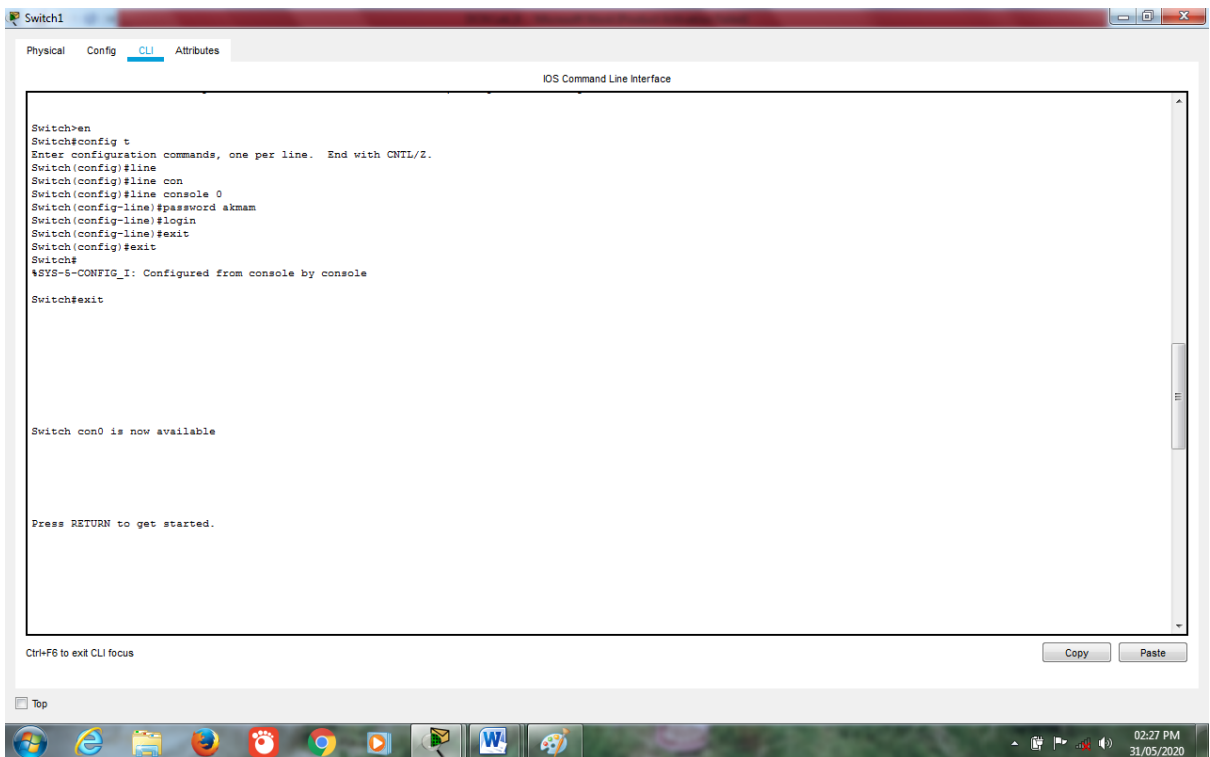

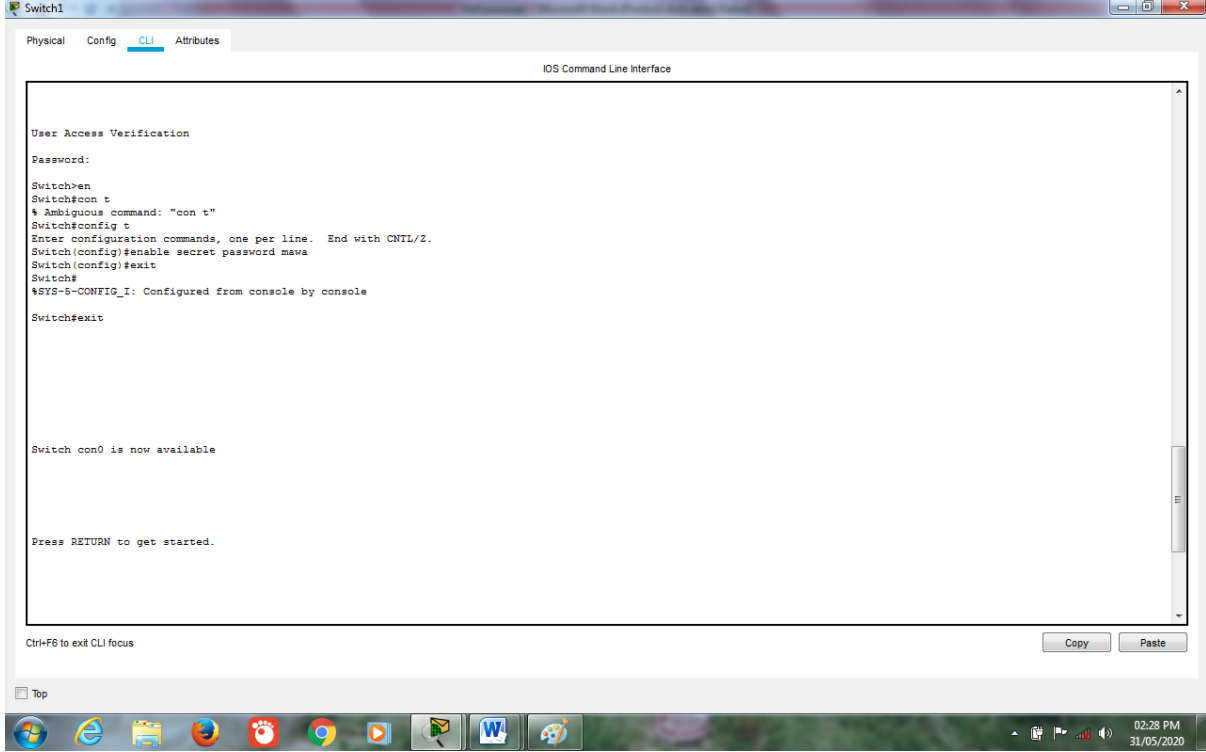

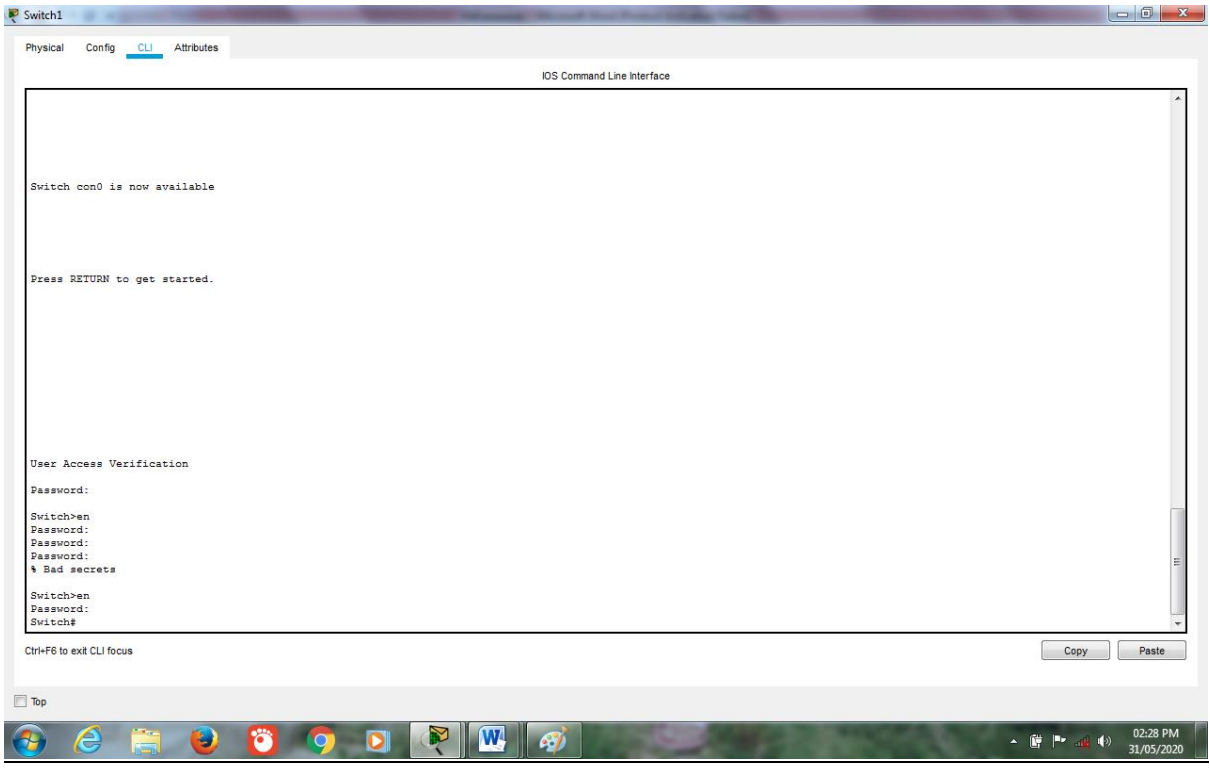

# **<<THE END>>**

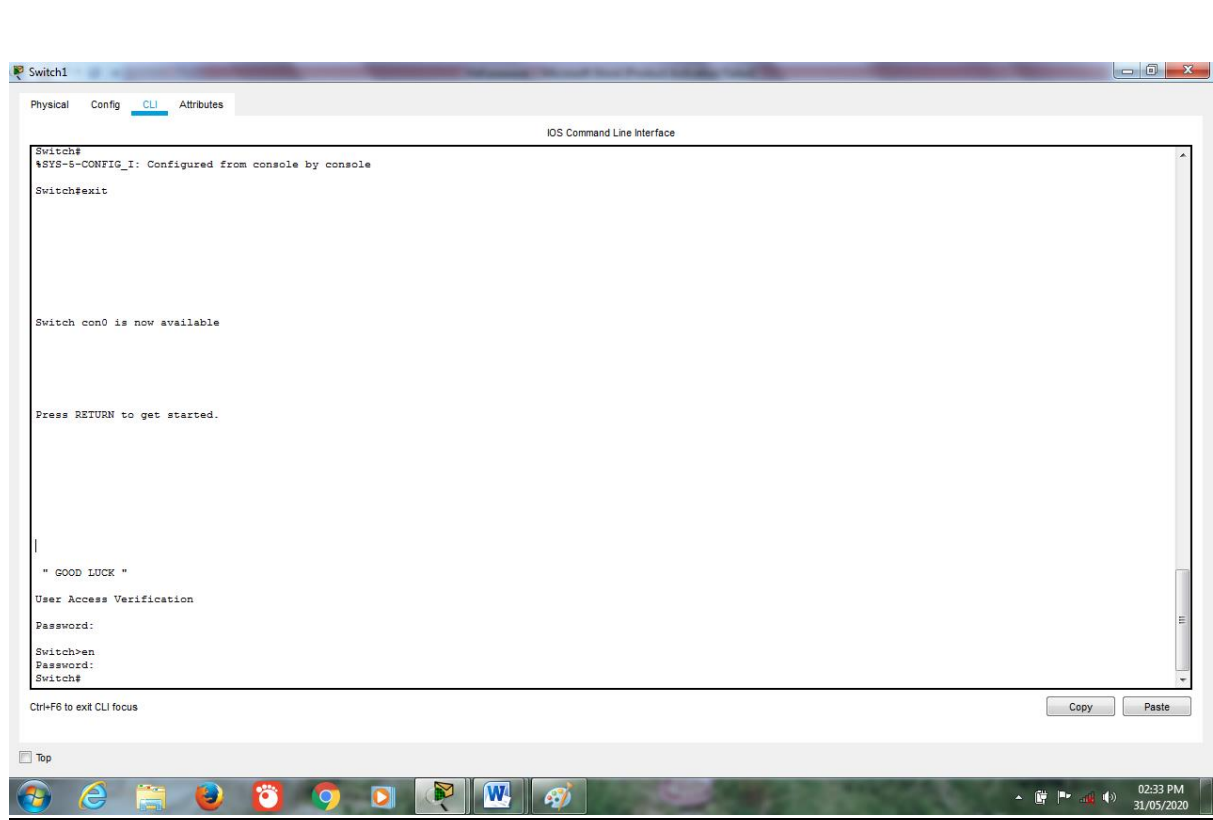

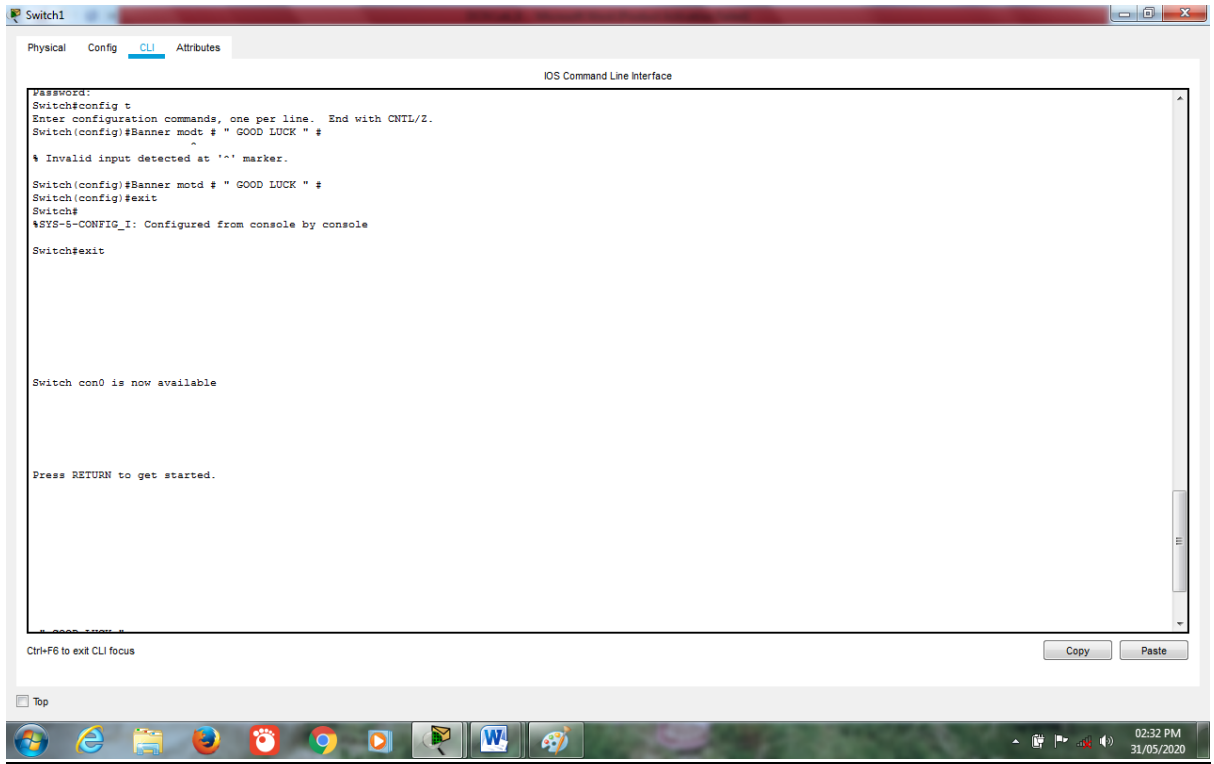

**Banner on Switch:**